## **Demandes**

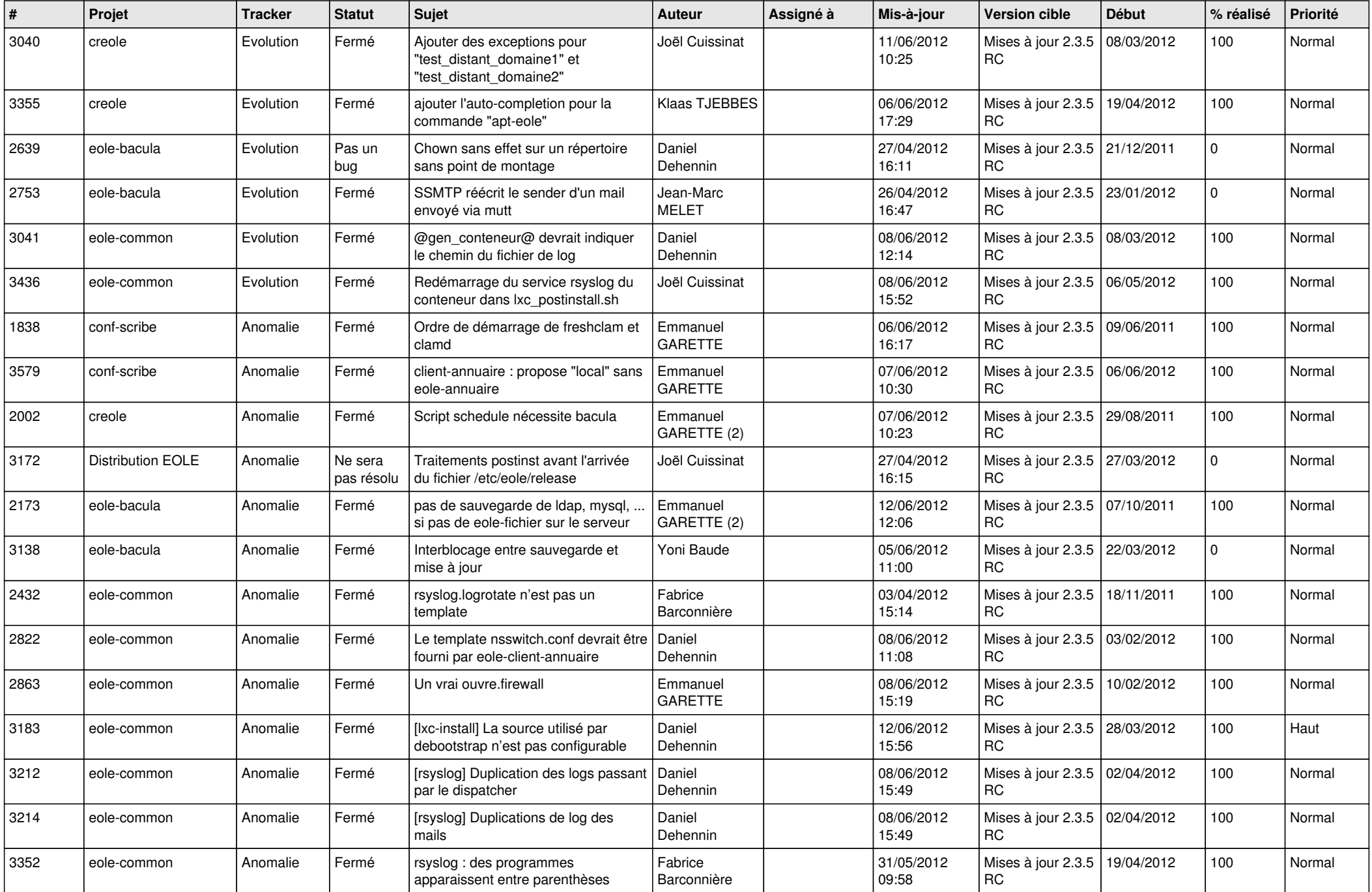

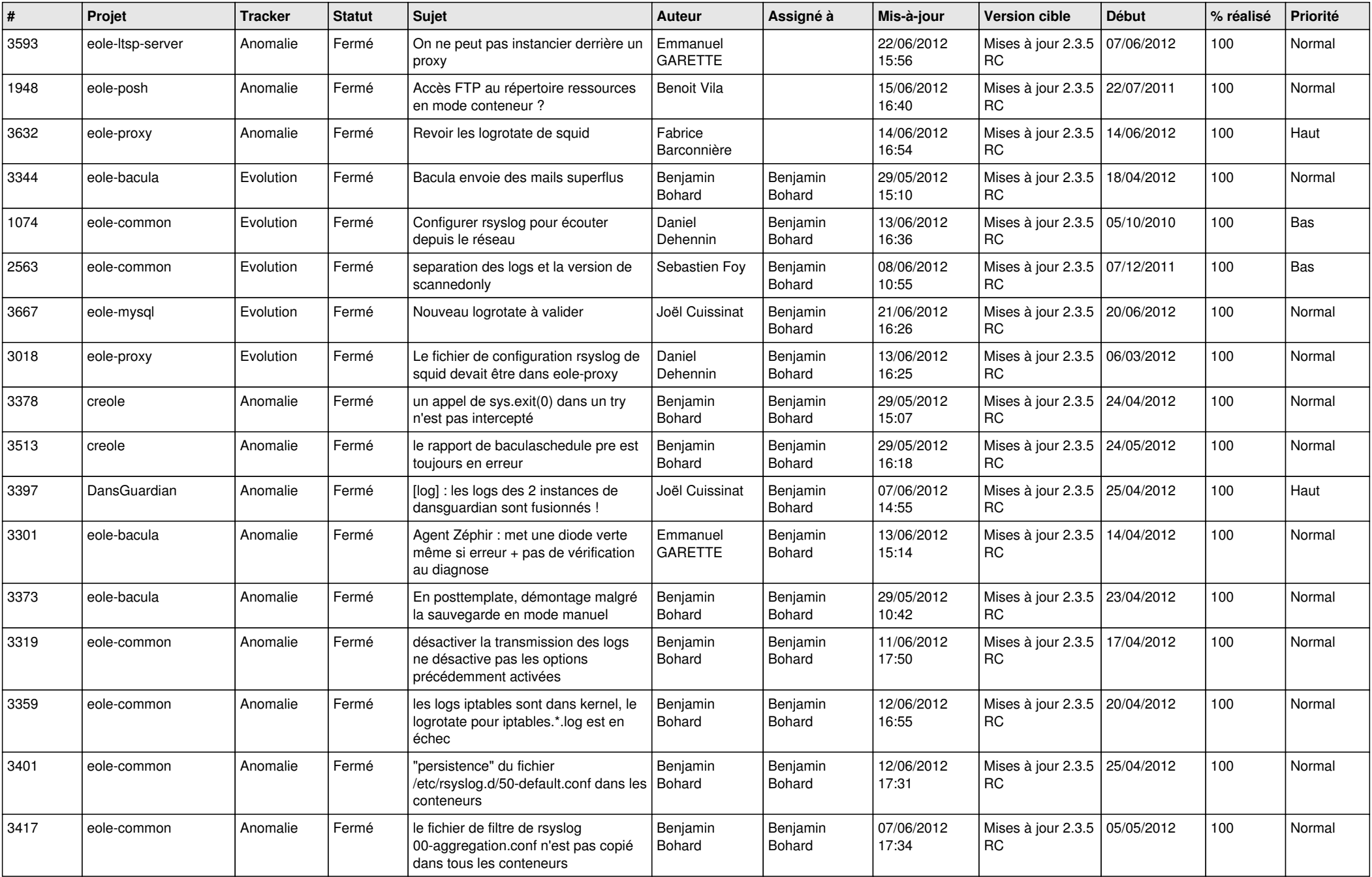

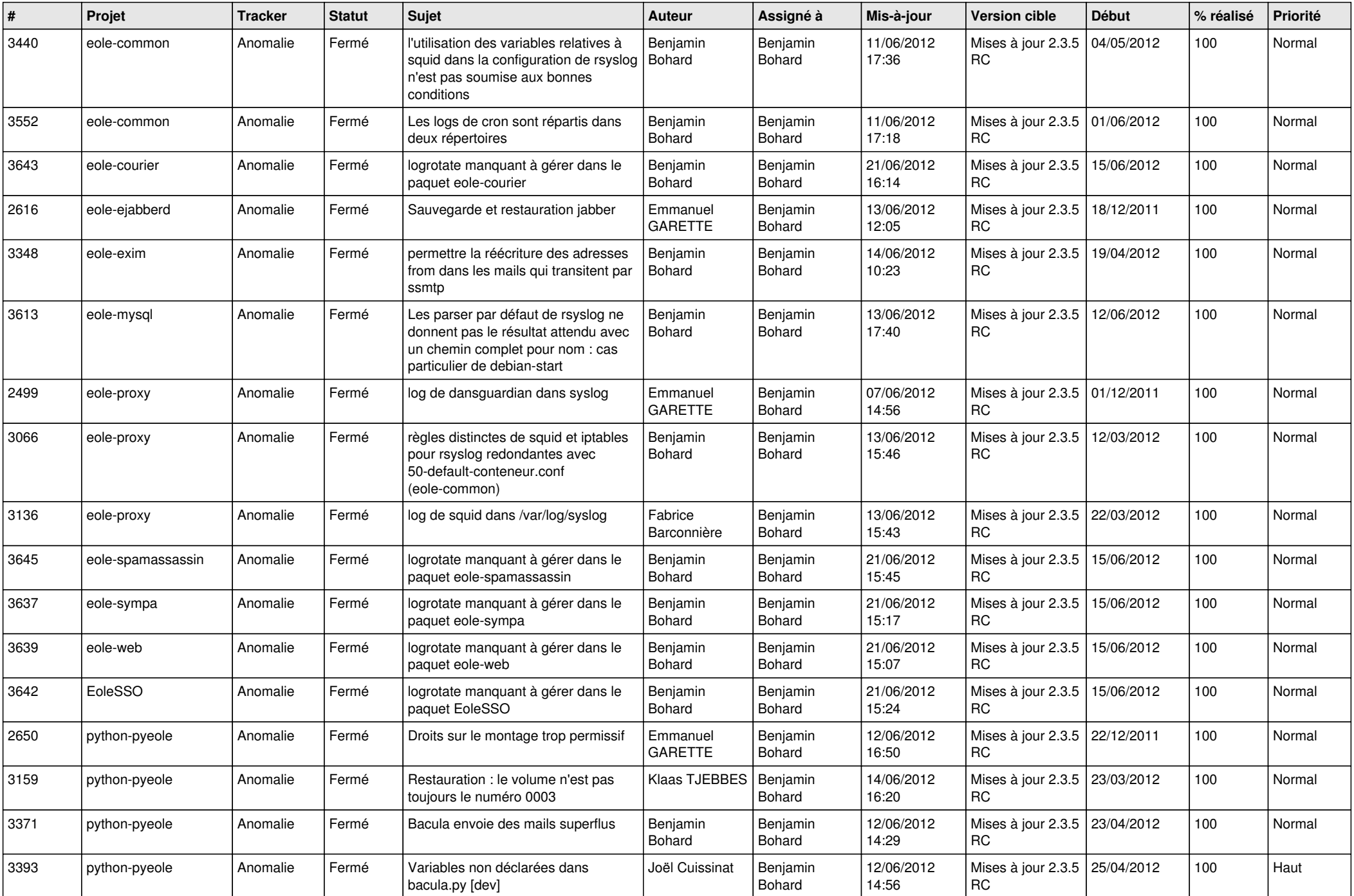

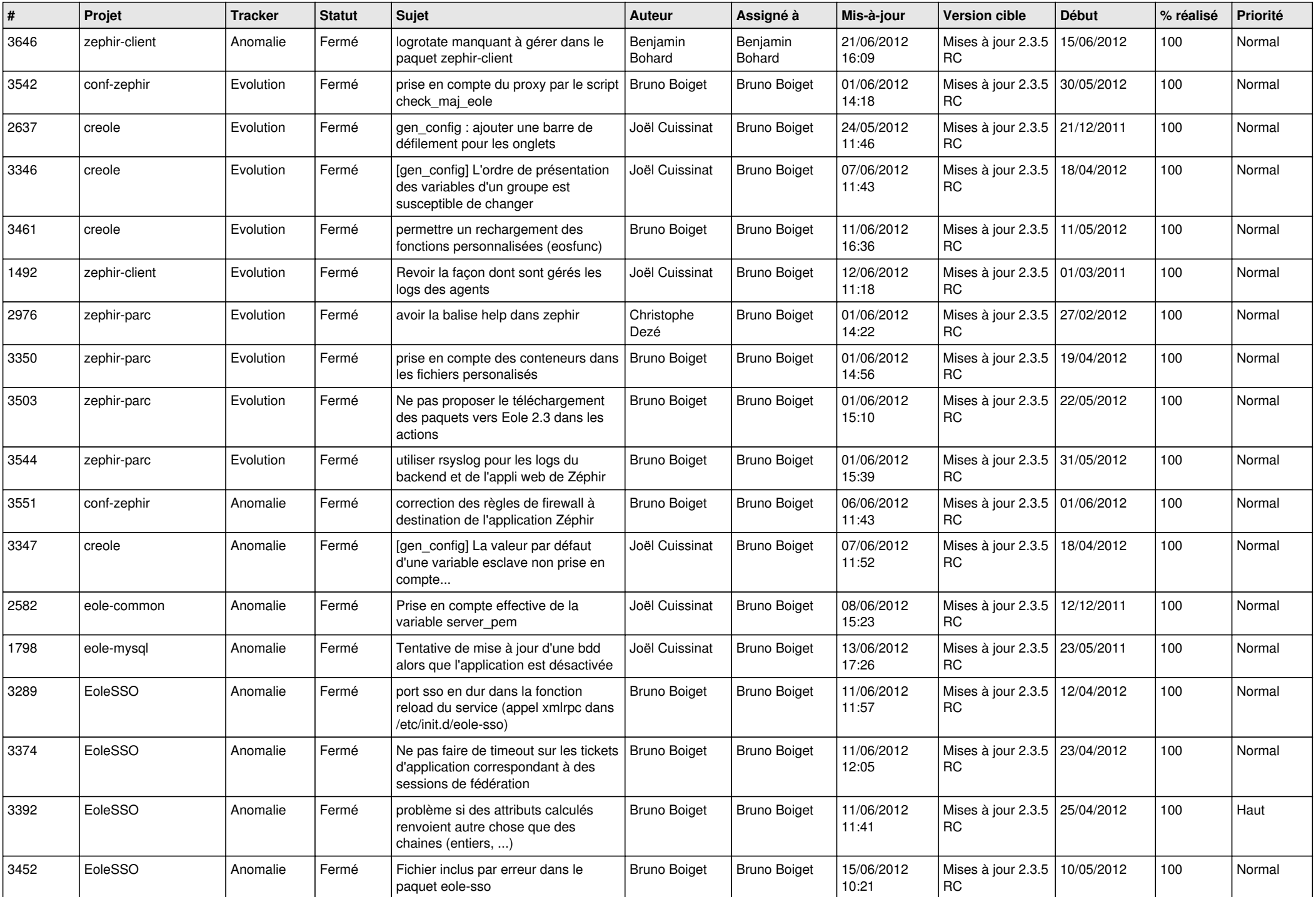

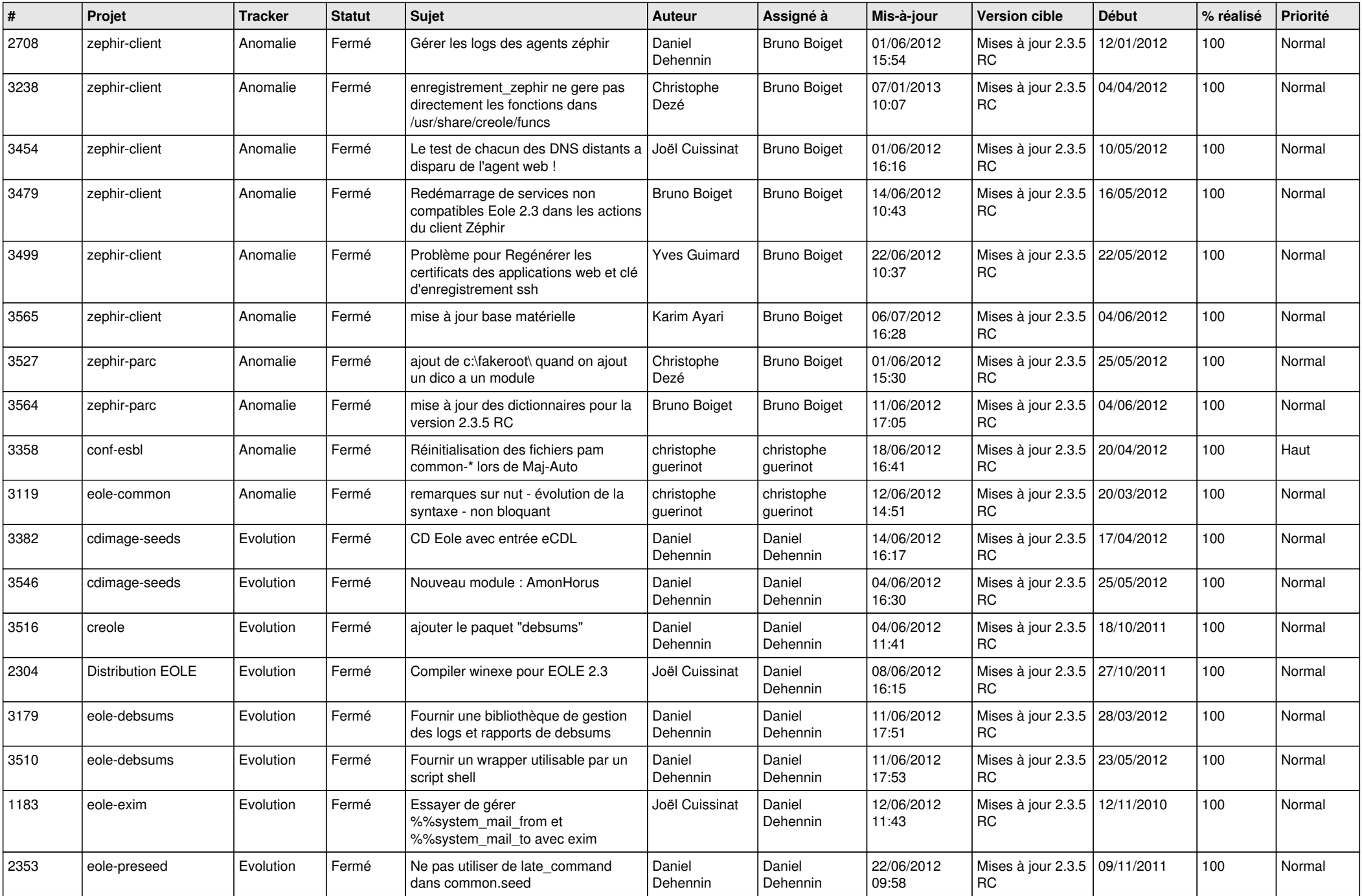

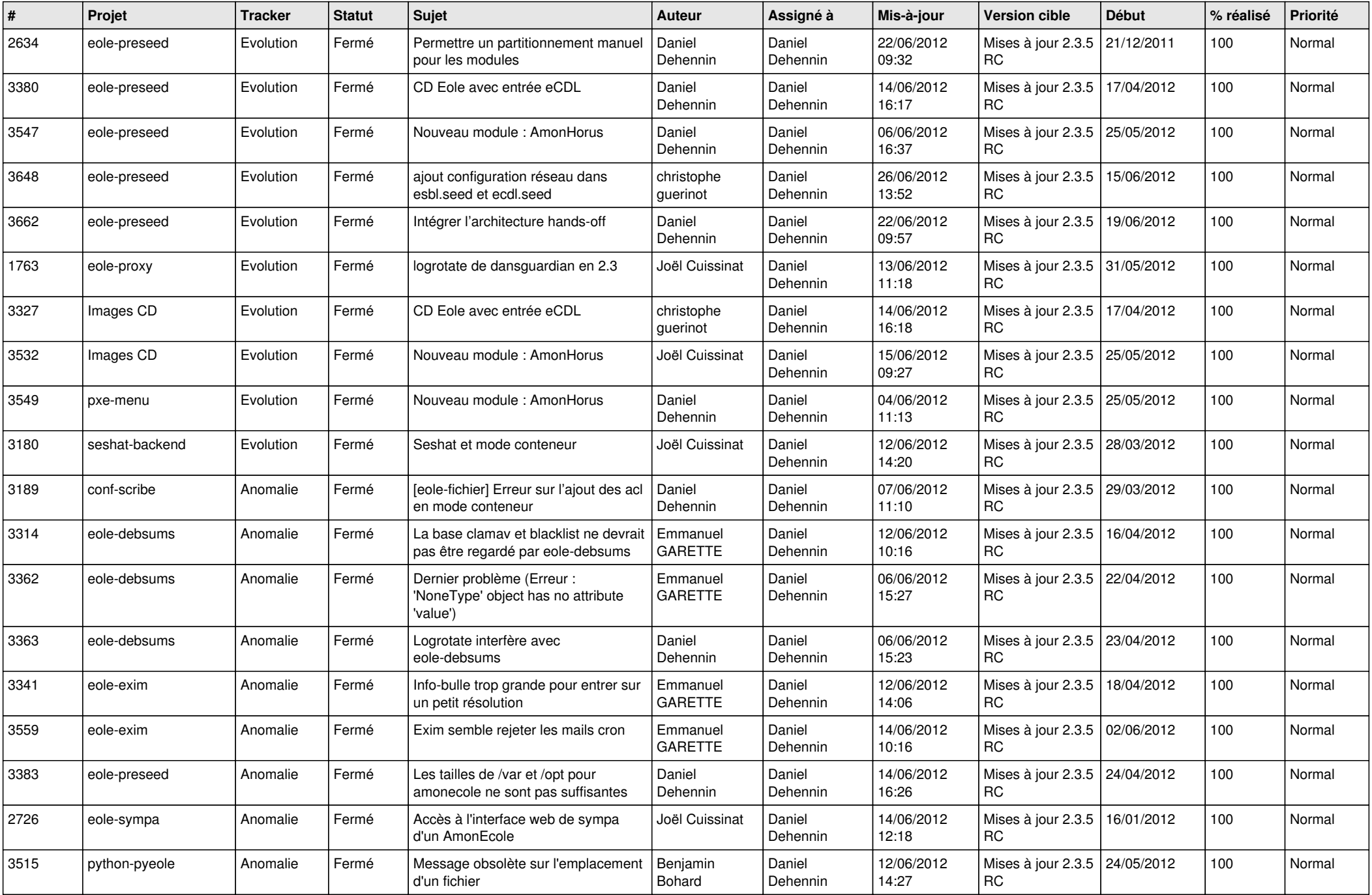

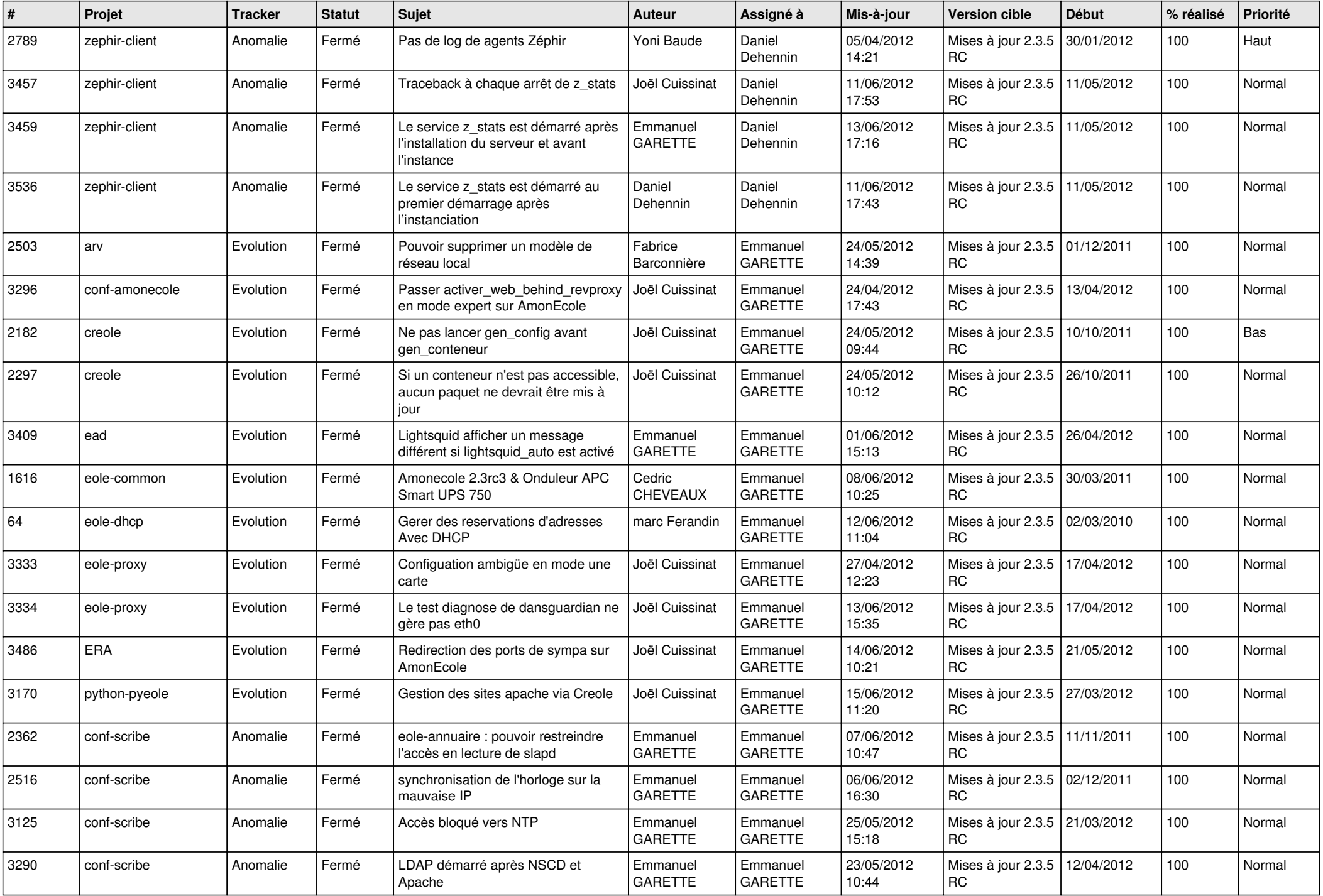

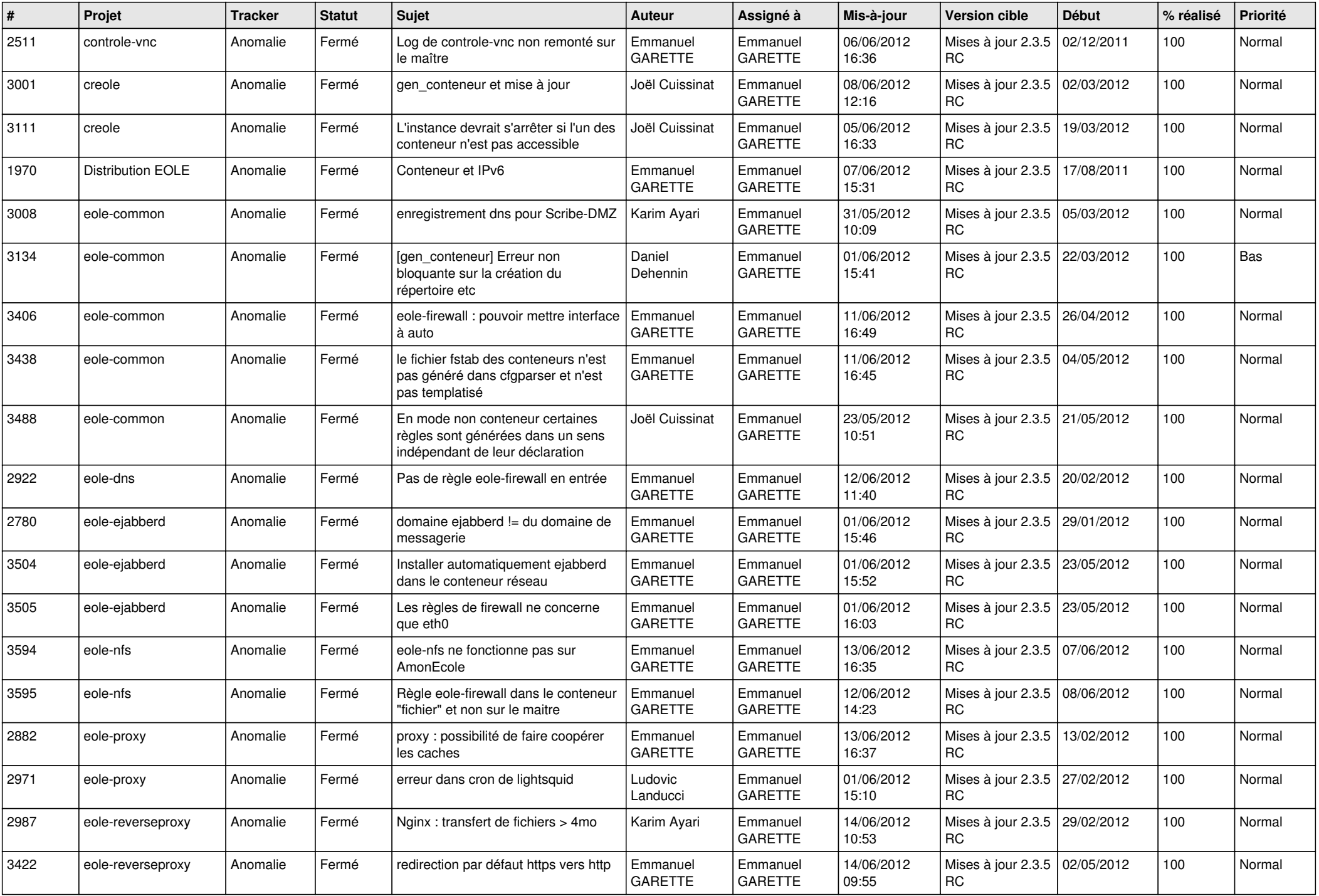

![](_page_8_Picture_832.jpeg)

![](_page_9_Picture_788.jpeg)

![](_page_10_Picture_753.jpeg)

![](_page_11_Picture_776.jpeg)

![](_page_12_Picture_780.jpeg)

![](_page_13_Picture_196.jpeg)